# KMAPによる微分方程式の解法(1)-係数が定数

(C) H27(2015).5.25 片柳亮二

微分方程式の初期値問題をKMAPで解く方法(その 1)について述べる.

 [例題 1.1] 微分方程式の解法 次のような微分方程式の初期値問題を解いて、解の時間応答を求めよ.  $\frac{d}{dt}x + a\frac{dx}{dt} + bx = 0$ 2  $+a\frac{dx}{dt} + bx =$  $\frac{d^2x}{dt^2} + a\frac{dx}{dt} + bx = 0$ , 初期値 $(x)_{t=0}$  および  $\left(\frac{dx}{dt}\right)_{t=0}$ 

(1)方法 1-1(伝達関数による方法)

*x*の 1 階の時間微分を *x* ,2 階微分を *x* と略記して表す.ここで, *x*の時間微 分は,ラプラス変換すると次のように表される.

 $\dot{x} \Rightarrow sX(s)-x(0)$ 

 $\overline{a}$ 

 $\ddot{x} \Rightarrow s^2 X(s) - s x(0) - \dot{x}(0)$ 

従って,微分方程式をラプラス変換すると,次のように表せる.

$$
{s2X(s) - sx(0) - \dot{x}(0)} + a {sX(s) - x(0)} + bX(s) = 0
$$
  
∴  $(s2 + as + b)X(s) - x(0)s - {x(0)a + \dot{x}(0)} = 0$ 

これから, X(s)が次のように表される.

 ∴  $s^2 + as + b$  $X(s) = \frac{x(0)s + {x(0)a + \dot{x}}}{2}$  $+ as +$  $(s) = {x(0)s + {x(0)a + \dot{x}(0)} \over {2 \cos \theta}}$  (初期条件考慮済み)

例として, 係数  $a = 4$ ,  $b = 3$ , 初期値  $x(0) = 3$ ,  $\dot{x}(0) = 1$  の場合を考える. このとき, X(s)が次のように与えられる.

$$
X(s) = \frac{3s + 13}{s^2 + 4s + 3}
$$

 さて, *X s*)( の応答はこの式を伝達関数として,これにインパルス(δ関数) 入力が作用したときの応答である. そこで, 入力をステップ入力  $U(s) = 1/s$ に対 しては次のように変形できる.

)(3)( ]732.1,155.1[ 9 )(3)( 34 9123133 )( 34 )133( )( <sup>2</sup> 2 2 2 *sUsU s sUsU ss ssss sU ss <sup>s</sup> <sup>s</sup> sX* , (*U* はステップ入力)

ここで,  $\left[\zeta \omega_n\right] = s^2 + 2 \zeta \omega_n s + {\omega_n}^2$ の略記である.

この応答は、KMAPでは次のようなインプットデータによって求めることが できる.

 (このインプットデータの作り方については下記資料を参照ください) [http://katayanagi.g.dgdg.jp/Introduction%20of%20KMAP%20Trasfer%20Func](http://katayanagi.g.dgdg.jp/Introduction%20of%20KMAP%20Trasfer%20Function,Y150524.pdf) [tion,Y150524.pdf](http://katayanagi.g.dgdg.jp/Introduction%20of%20KMAP%20Trasfer%20Function,Y150524.pdf)

#### EIGE.微分方程式(1.1-1).Y150512A.DAT

 $NXP = 0$  $tmax(s) = 10.000$  $1. NU1----> 4$  T , U1 0.000 0.000 1.000 0.000 1.010 1.000 60.000 1.000  $3. NU3----> 2$  T , U3 0.000 0.000 60.000 0.000  $5. NU5----> 2$  T , U5 0.000 0.000 60.000 0.000 \*\*\*\*\*\*\*\*\*10\*\*\*\*\*\*\*\*\*20\*\*\*\*\*\*\*\*30\*\*\*\*\*\*\*\*\*40\*\*\*\*\*\*\*\*50\*\*\*\*\*\*\*\*60\*\*\*\*\*\*\*\*70\*\*\*\*\*\* <積分数, IRIG, TDEBUG 時間, 補間関数> 3 0 0.0 0 <Control System Data> Hi \*---GAIN----NCAL\*NO1\*NO2\*NO3\*NGO\*LNO  $1 /$  2 Z6=U1\*G; H 0 0.1000E+01 52 6 1 0 0 0 3 Z7={(S+G3)/[G1G2]}Z6X2X3; H 0 0.1155E+01 122 7 6 2 0 0 4 H 0 0.1732E+01 122 0 0 3 0 0 5 H 0 -0.9000E+01 122 0 0 0 0 0 6 Z8=U1\*G; H 0 0.3000E+01 52 8 1 0 0 0 7 Z99=Z7+Z8; H 0 35 99 7 8 0 0 8 //------------------------- 9 //安定解析出力に追加する場合 10 //は,下記に R(6+NXP)~を設定. 11 R6=Z99; H 0 101 6 99 0 0 0 12 //シミュレーション用出力 (Z191~Z200) 13 //(このデータが TES6.DAT に入る) 14 Z191=Z99\*G; H 0 0.1000E+01 53 191 99 0 0 0 15 Z192=Z6\*G; H 0 0.1000E+01 53 192 6 0 0 0 16 //(最後に次の END 文が必要) 17 {Pitch Data END}; H 0 899 888 887 886 0 0 18 //\*----------------------------- 19 //\*(注 1)状態方程式使用の場合 20 //\* Z1,Z3,Z5 : 制御入力設定済 21 //\* Z6~(NXP 個) : 状態変数設定済 22 //\* Ri は安定解析の出力で下記注意 23 //\* R6~(NXP 個) : 状態変数に対応 24 //\* R(6+NXP)~Rn: 出力変数の追加 25 //\* 解析出力キーインは i=4~(R 設定数)

 $26$  //\* 27 //\*(注 2)状態方程式使用しない場合 28 //\* Zi は全て通常の Z 変数 29 //\* R6~出力変数を設定 30 //\* 解析出力キーインは i=4~(R 設定数)  $31 / \$ ----------(縦系ゲイン最適化一探索範囲)----------探索ゲイン数= 0 重み係数= 0.0000E+00 影響範囲(rad/s)= 0.0000E+00 \*\*\*\*\*(ゲイン最適化一重み関数 W(s)) \*\*\*\*\* 極の数= 0 零点数= 0 ゲイン= 0.0000E+00 -------------------------------------------------------- 32 {Control Data END}; H 0 999 0 0 0 0 0 0 ----------------------------(DATA END)-------------------------------------

■結果表示9:安定解析結果

 \*\*\*\*\* POLES AND ZEROS \*\*\*\*\* POLES( 2), EIVMAX= 0.3001D+01 N REAL IMAG 1 -0.30014674D+01 0.00000000D+00 2 -0.99945245D+00 0.00000000D+00 ZEROS( 2),  $II/JJ= 4/ 1$ , G= 0.3000D+01 N REAL IMAG 1 -0.43342938D+01 0.00000000D+00 2 0.00000000D+00 0.00000000D+00

■結果表示 1: 安定解析図 (EIGE.微分方程式(1.1-1).Y150512A.DAT)

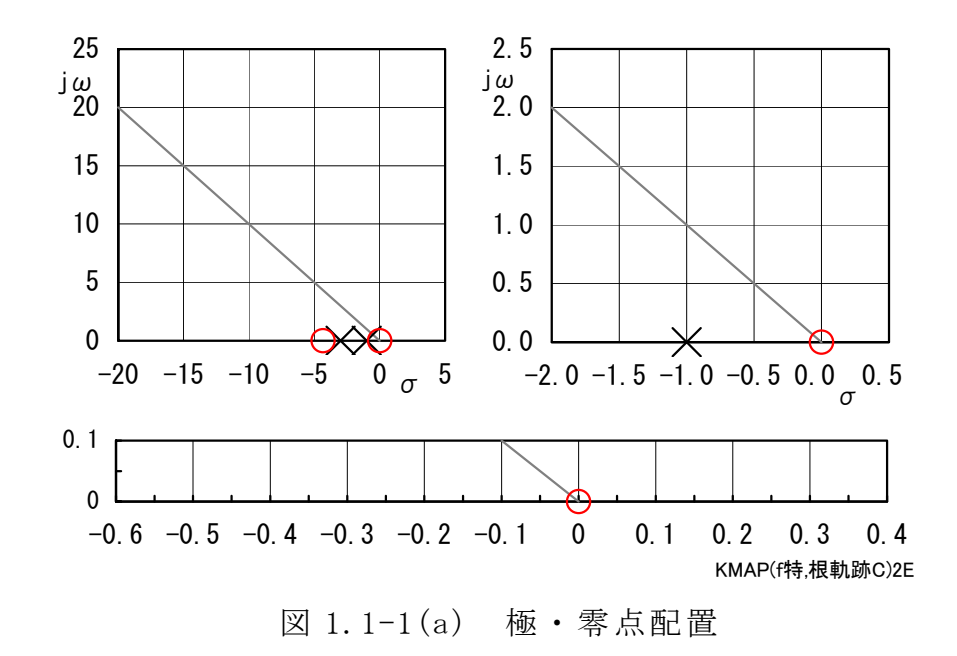

下記のステップ応答の開始は1秒後としている. これは、伝達関数を用いて 時間応答を求める際は,伝達関数のフィルタ演算の静定のための初期処理が必 要なためである.(この初期処理はもっと短い時間でよいが,切りの良い時間と して 1 秒としている)

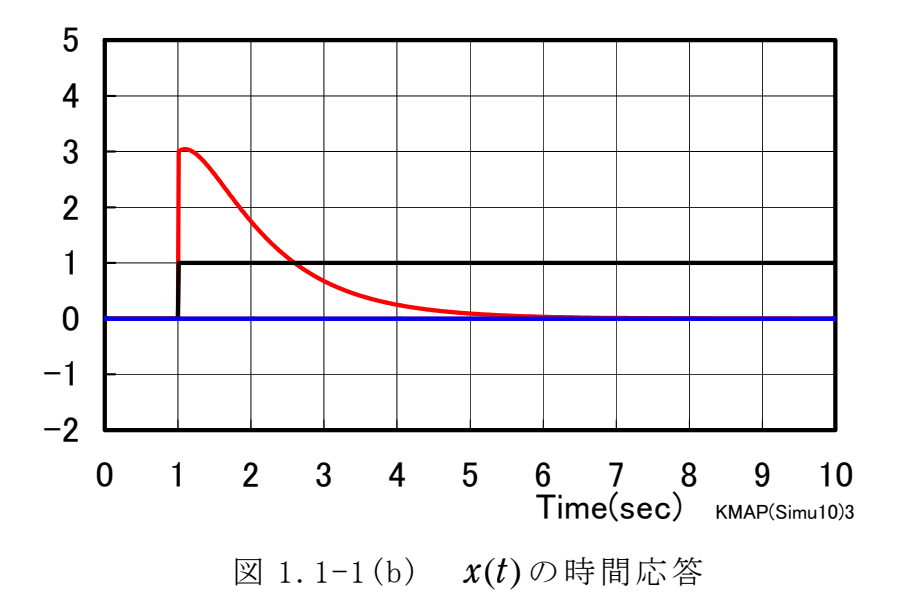

(なお,この結果は,芦野隆一,レミ・ヴァイアンクール共著:「MATLAB による 微分方程式とラプラス変換」(2000 年,共立出版)の 173 頁のグラフと一致する. ただし、本KMAPによる解法は MATLAB 解法とは異なる方法である.)

### (2)方法 1-2(伝達関数を時間空間の状態方程式に戻して解く方法)

 $x \circ \overline{x}$  (x)<br>
a contract (1)  $\overline{x}$   $\overline{x}$   $\overline{x$ ように表される.

$$
X(s) = \frac{(3s+13)s}{s^2+4s+3}U(s) \qquad (\textit{71} \# \textit{24} \# \textit{35} \# \textit{35} \# \textit{45})
$$

いま,

$$
X_1(s) = \frac{1}{s^2 + 4s + 3} U(s)
$$

とおくと, *X s*)( は次のように変形できる.

$$
X(s) = (3s^2 + 13s)X_1(s)
$$

 $X_1(s)$ および $X(s)$ の式を時間空間上の微分方程式に戻すと,次のようになる.

$$
\ddot{x}_1 + 4\dot{x}_1 + 3x_1 = u
$$
,  $x = 3\ddot{x}_1 + 13\dot{x}_1$ 

ここで,

 $x_2 = \dot{x}_1$ 

とおくと,次のように変形できる.

$$
\begin{aligned}\n\int \dot{x}_1 &= x_2\\ \n\dot{x}_2 &= -4x_2 - 3x_1 + u\\ \nx &= 3\dot{x}_2 + 13x_2 = -12x_2 - 9x_1 + 3u + 13x_2\\ \n&= -9x_1 + x_2 + 3u\n\end{aligned}
$$

すなわち,ステップ入力 *u* に対する *x*1および *x*<sup>2</sup> の微分方程式を解き,これらに よって *x*の応答を求めることができる.

上記の微分方程式は,行列表示で表すと次のようになる.

$$
\begin{bmatrix} \dot{x}_1 \\ \dot{x}_2 \end{bmatrix} = \begin{bmatrix} 0 & 1 \\ -3 & -4 \end{bmatrix} \cdot \begin{bmatrix} x_1 \\ x_2 \end{bmatrix} + \begin{bmatrix} 0 \\ 1 \end{bmatrix} u \quad (\text{the } \vec{x} \in \mathbb{R}) \cdot (u \mid \vec{x} \times \vec{y} \times \vec{y} \times \vec{z})
$$
\n
$$
x = -9x_1 + x_2 + 3u \quad (\text{in } \mathbb{R}) \cdot \text{in } \mathbb{R} \times \mathbb{R} + \text{in } \mathbb{R} \times \mathbb{R} \times \mathbb{R}
$$

 KMAPによって,この状態方程式を解くために,次の行列のインプットデ ータを準備する.

$$
A_P = \begin{bmatrix} 0 & 1 \\ -3 & -4 \end{bmatrix}, \qquad B_P = \begin{bmatrix} 0 \\ 1 \end{bmatrix}
$$

(この行列の 0 以外の要素にデータを設定する)(下記インプットデータ参照) (このインプットデータの作り方については下記資料を参照ください) [http://katayanagi.g.dgdg.jp/Introduction%20of%20KMAP%20State%20Equati](http://katayanagi.g.dgdg.jp/Introduction%20of%20KMAP%20State%20Equation,Y150524.pdf) [on,Y150524.pdf](http://katayanagi.g.dgdg.jp/Introduction%20of%20KMAP%20State%20Equation,Y150524.pdf)

この微分方程式を初期値を考慮して,KMAPにより直接解いてみよう.

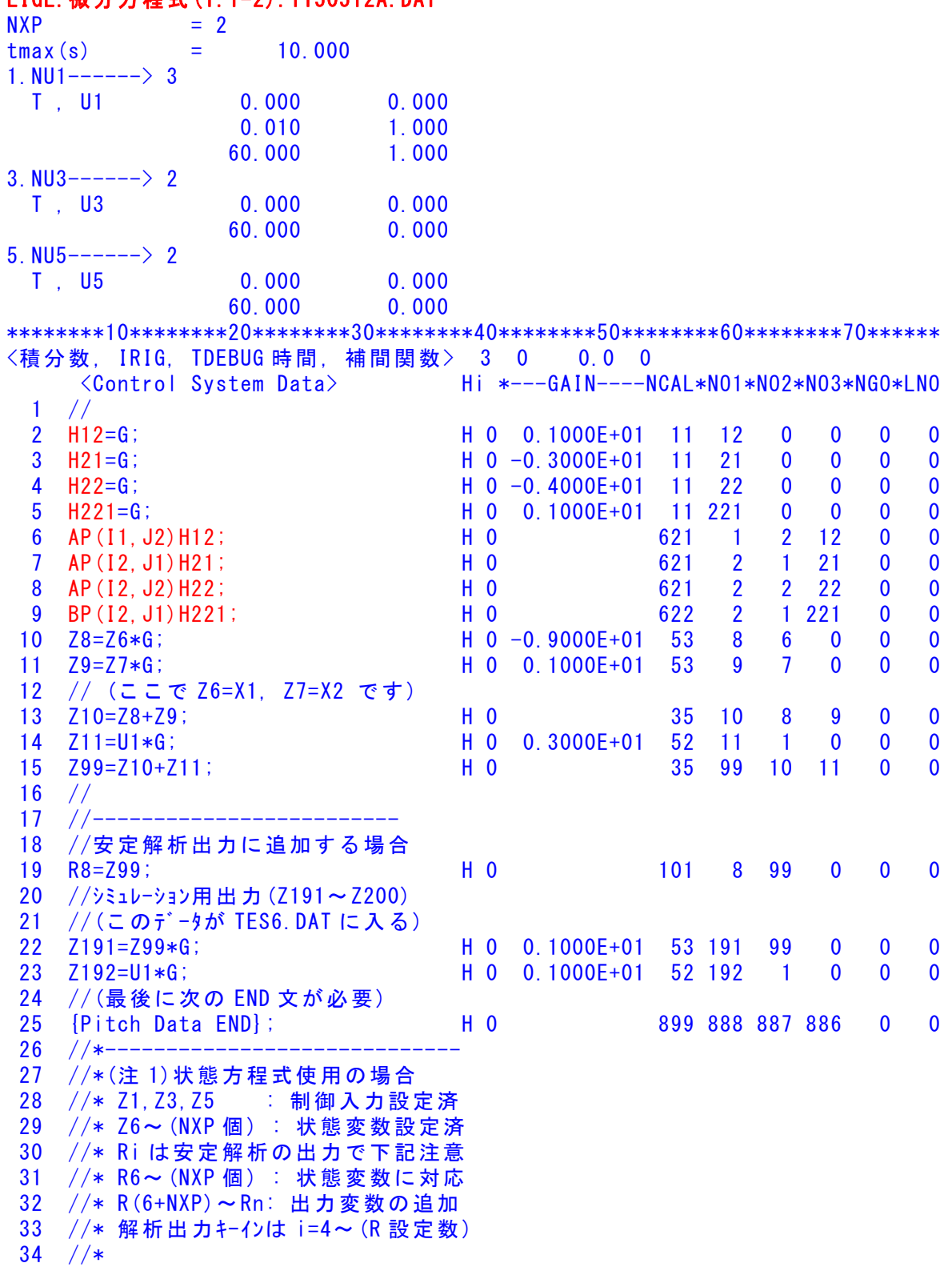

#### EIGE.微分方程式(1.1-2).Y150512A.DAT

 35 //\*(注 2)状態方程式使用しない場合 36 //\* Zi は全て通常の Z 変数 37 //\* R6~出力変数を設定 38 //\* 解析出力キーインは i=4~(R 設定数)  $39$  //\$-------------------(縦系ゲイン最適化一探索範囲)--探索ゲイン数= 0 重み係数= 0.0000E+00 影響範囲(rad/s)= 0.0000E+00 \*\*\*\*\*(ゲイン最適化-重み関数 W(s))\*\*\*\*\* 極の数= 0 零点数= 0 ゲイン= 0.0000E+00 ---- 初期値 X( 1)= 0.0000E+00  $X(2) = 0.0000E+00$ 40 {Control Data END}; H 0 999 0 0 0 0 0 0  $----(DATA END)----$ 

*t* 0における極・零点は次のようになる.

■結果表示9:安定解析結果

 \*\*\*\*\* POLES AND ZEROS \*\*\*\*\* POLES( 2), EIVMAX= 0.3000D+01 N REAL IMAG 1 -0.30000000D+01 0.00000000D+00 2 -0.10000000D+01 0.00000000D+00 ZEROS( 2),  $II/JJ = 6/1$ , G= 0.3000D+01 N REAL IMAG 1 -0.43333333D+01 0.00000000D+00 2 0.00000000D+00 0.00000000D+00

■結果表示 1: 安定解析図 (EIGE.微分方程式(1.1-2).Y150512A.DAT)

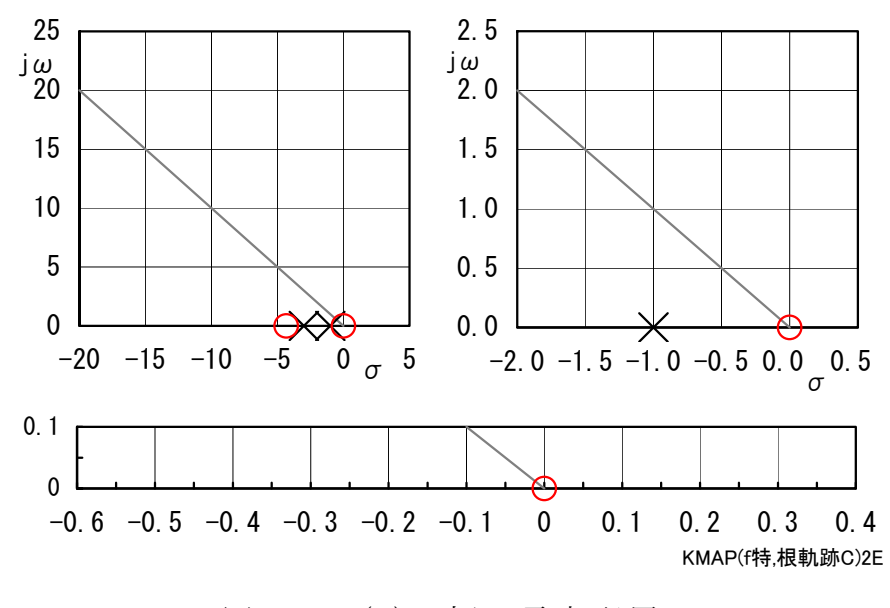

図 1.1-2(a) 極·零点配置

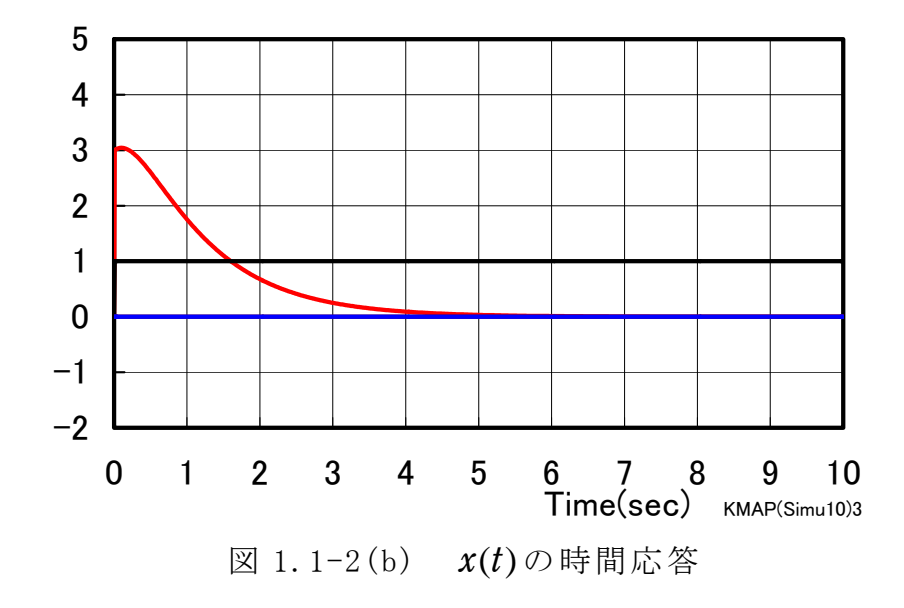

(図 1.1-2(a)および図 1.1-2(b)の結果は,方法 1 と同じ結果である.)

## (3)方法 1-3(微分方程式を直接解く方法)

微分方程式は下記である.

 $\ddot{x} = -a\dot{x} - bx$ , ただし,初期値は  $x(0)$ , および  $\dot{x}(0)$ 

ここで,

$$
x_2=\dot x
$$

とおくと,次のように 1 階の微分方程式に変形できる.

$$
\begin{cases} \dot{x} = x_2 \\ \dot{x}_2 = -ax_2 - bx \end{cases}
$$

行列表示すると次のようである.

$$
\begin{bmatrix} \dot{x} \\ \dot{x}_2 \end{bmatrix} = \begin{bmatrix} 0 & 1 \\ -b & -a \end{bmatrix} \begin{bmatrix} x \\ x_2 \end{bmatrix}, \quad \dot{\mathcal{L}} \dot{\mathcal{L}} \cup, \quad \dot{\mathcal{U}} \ddot{\mathcal{H}} \ddot{\mathcal{U}} \dot{\mathcal{X}}(0), \quad \dot{\mathcal{L}} \dot{\mathcal{L}} \dot{\mathcal{U}} \dot{\mathcal{X}}(0) = x_2(0)
$$

ここでも同様に,係数  $a = 4$ ,  $b = 3$ , 初期値  $x(0) = 3$ ,  $\dot{x}(0) = 1$  の場合を考える. この状態方程式を解くために、次の行列のインプットデータを準備する.

$$
A_P = \begin{bmatrix} 0 & 1 \\ -3 & -4 \end{bmatrix}, \qquad B_P = \begin{bmatrix} 0 \\ 0 \end{bmatrix} \qquad (\lambda \n\ \forall \ n \text{ if } \n\#\beta \text{ if } \lambda \geq \lambda \geq 0
$$

(この行列の 0 以外の要素にデータを設定する)(下記インプットデータ参照) (このインプットデータの作り方については下記資料を参照ください) [http://katayanagi.g.dgdg.jp/Introduction%20of%20KMAP%20State%20Equati](http://katayanagi.g.dgdg.jp/Introduction%20of%20KMAP%20State%20Equation,Y150524.pdf) [on,Y150524.pdf](http://katayanagi.g.dgdg.jp/Introduction%20of%20KMAP%20State%20Equation,Y150524.pdf)

この1階の連立微分方程式を初期値  $x(0)$  および  $\dot{x}(0)$ を考慮して, KMAP により応答を求めてみよう.

# EIGE. 微分方程式 (1.1-3). Y150511A. DAT

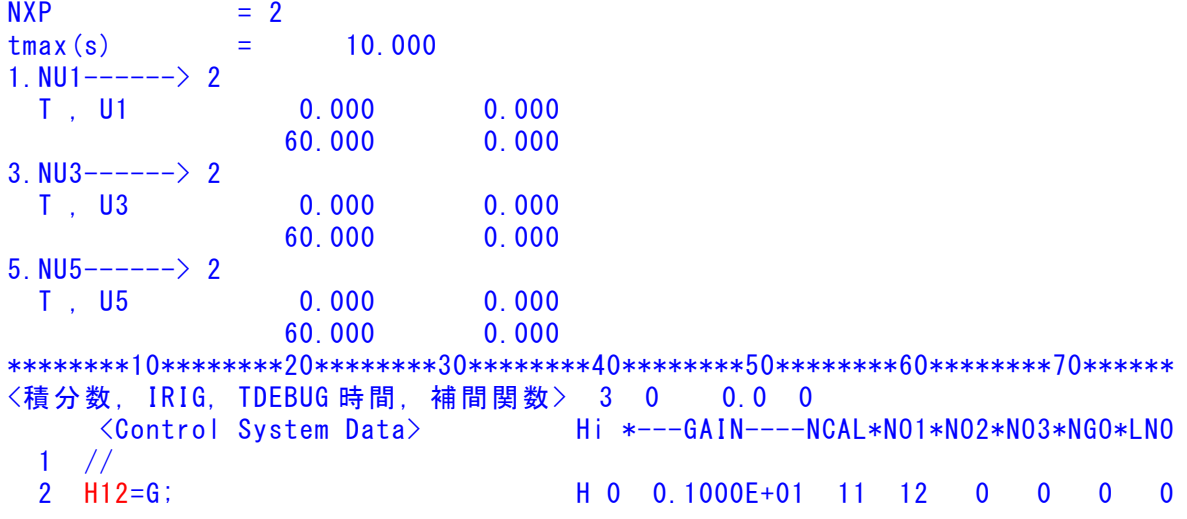

 3 H21=G; H 0 -0.3000E+01 11 21 0 0 0 0 4 H22=G; H 0 -0.4000E+01 11 22 0 0 0 0 5 AP(I1,J2)H12; H 0 621 1 2 12 0 0 6 AP(I2,J1)H21; H 0 621 2 1 21 0 0 7 AP(I2,J2)H22; H 0 621 2 2 22 0 0  $8 / /$  9 //------------------------- 10 //安定解析出力に追加する場合 11 //シミュレーション用出力 (Z191~Z200) 12 //(このデータが TES6.DAT に入る) 13 Z191=Z6\*G; H 0 0.1000E+01 53 191 6 0 0 0 14 Z192=U1\*G; H 0 0.1000E+01 52 192 1 0 0 0 15 //(最後に次の END 文が必要)  $16$  // 17 {Pitch Data END}; H 0 899 888 887 886 0 0 18 //\*----------------------------- 19 //\*(注 1)状態方程式使用の場合 20 //\* Z1,Z3,Z5 : 制御入力設定済 21 //\* Z6~(NXP 個) : 状態変数設定済 22 //\* Ri は安定解析の出力で下記注意 23 //\* R6~(NXP 個) : 状態変数に対応 24 //\* R(6+NXP)~Rn: 出力変数の追加 25 //\* 解析出力キーインは i=4~ (R 設定数)  $26$  //\* 27 //\*(注 2)状態方程式使用しない場合 28 //\* Zi は全て通常の Z 変数 29 //\* R6~出力変数を設定 30 //\* 解析出力キーインは i=4~(R 設定数) 31 //\$----------------------------- ---------(縦系ゲイン最適化-探索範囲)-------------------------------------- 探索ゲイン数= 0 重み係数= 0.0000E+00 影響範囲(rad/s)= 0.0000E+00 \*\*\*\*\*(ゲイン最適化一重み関数 W(s))\*\*\*\*\* 極の数= 0 零点数= 0 ゲイン= 0.0000E+00 -------------------------------------------------------- 初期値 X( 1)= 0.3000E+01  $X(2) = 0.1000E+01$ 32 {Control Data END}; H 0 999 0 0 0 0 0 0 ----------------------------(DATA END)-------------------------------------

*t* 0における極・零点は次のようになる.

■結果表示9:安定解析結果

 \*\*\*\*\* POLES AND ZEROS \*\*\*\*\* POLES( 2), EIVMAX= 0.3000D+01 N REAL IMAG 1 -0.30000000D+01 0.00000000D+00 2 -0.10000000D+01 0.00000000D+00 ZEROS(0),  $I_1/JJ = 4/1$ ,  $G = 0.0000D+00$ N REAL IMAG

10

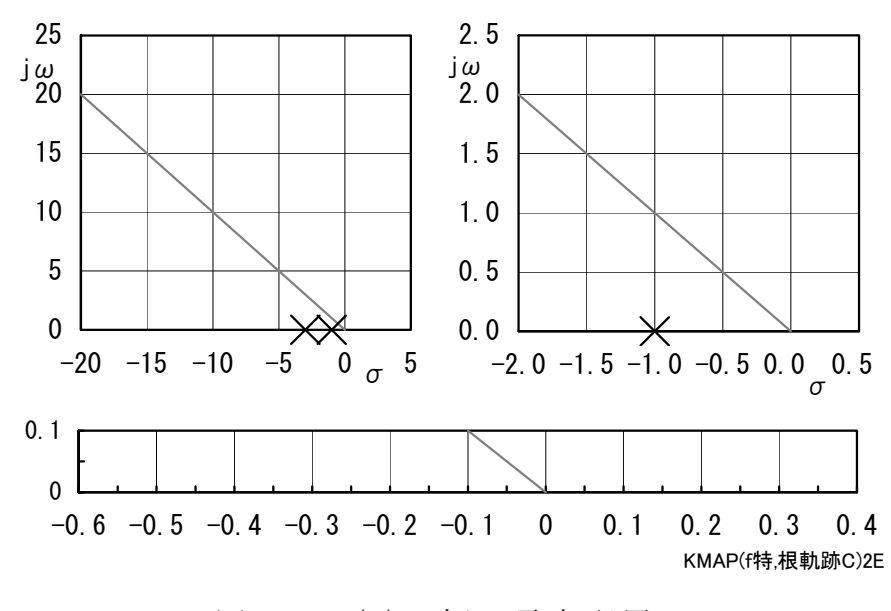

図 1.1-3(a) 極·零点配置

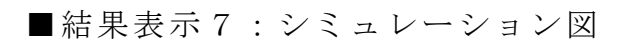

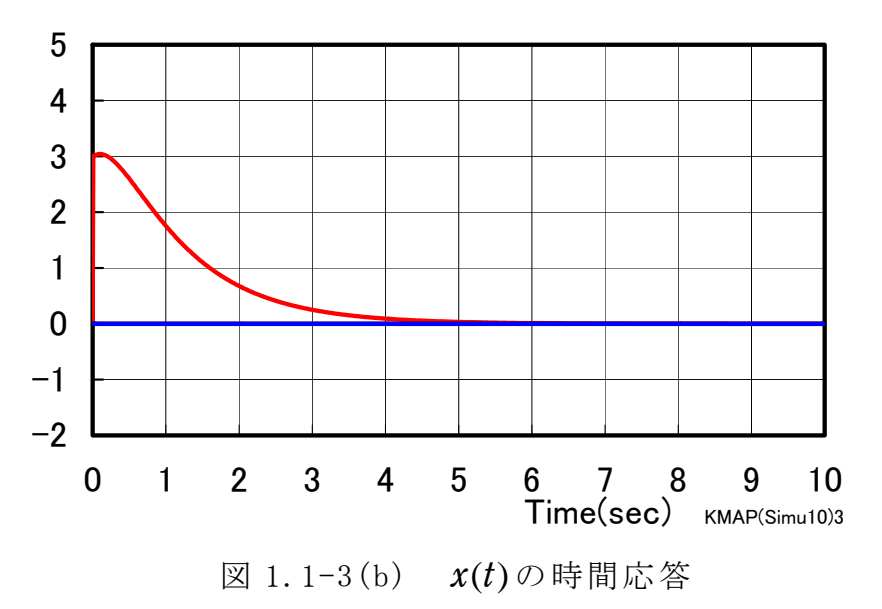

(図 1.1-3(a)および図 1.1-3(b)の結果は,方法 1 および 2 と同じ結果である.)

以上